"Betriebssysteme" Wirtschaftsinformatik

# **2 Übersicht**

## *2.1 Wiederholung: Computer Hardware*

Einfacher PC (Hardware Schema):

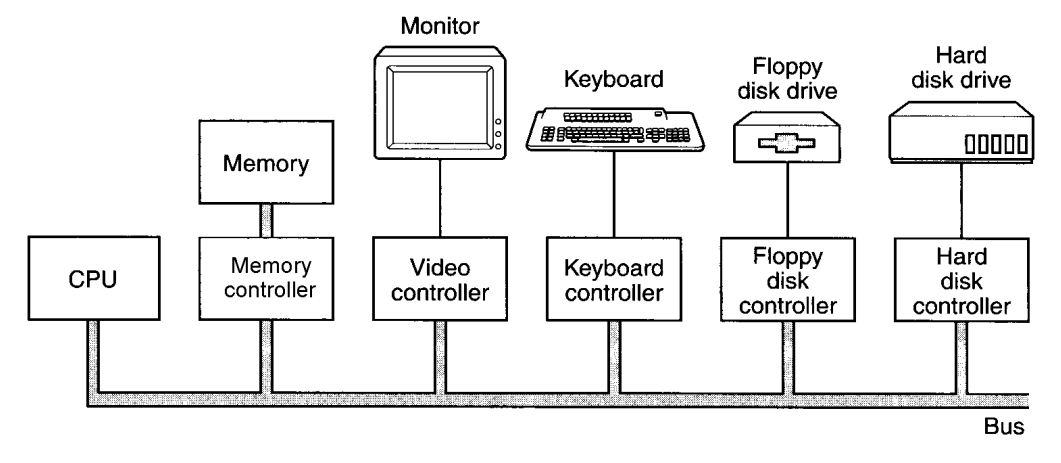

## **Abbildung 2: Übersicht Rechneraufbau**

## **2.1.1 Funktionsweise einer "von Neumann" - Maschine**

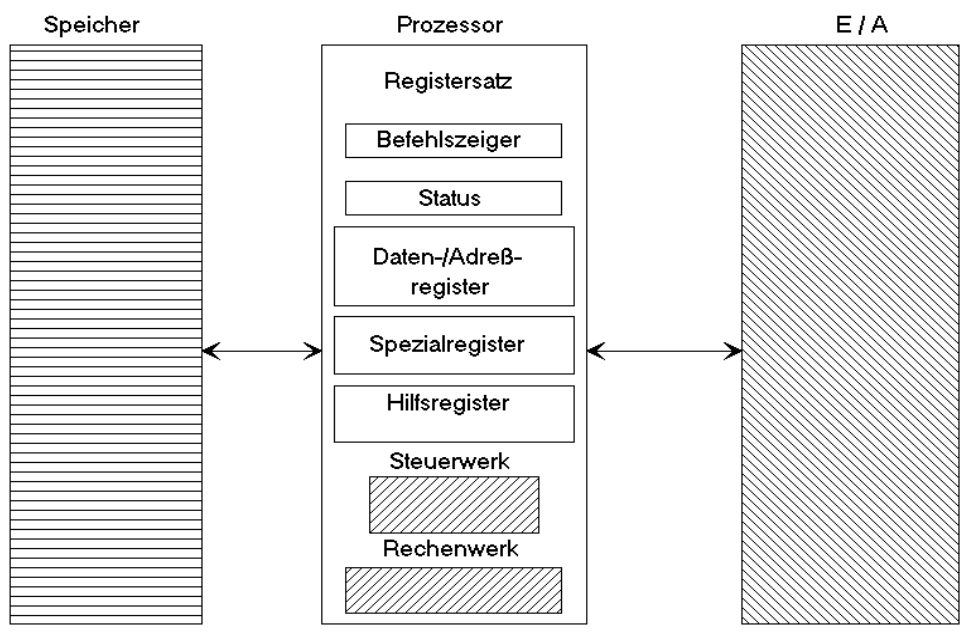

Befehle / Daten

## **Abbildung 3: Übersicht "von Neumann" Maschine**

Speicher: Befehle und Daten

Prozessor: Grundzyklus zur Befehlsbearbeitung

**Dr. Ulrich Margull** Kirchweg 6 \* 93055 Regensburg Tel. (+49) 941 78956-8 Fax –9 [www.margull.de](http://www.margull.de)

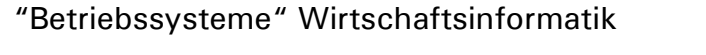

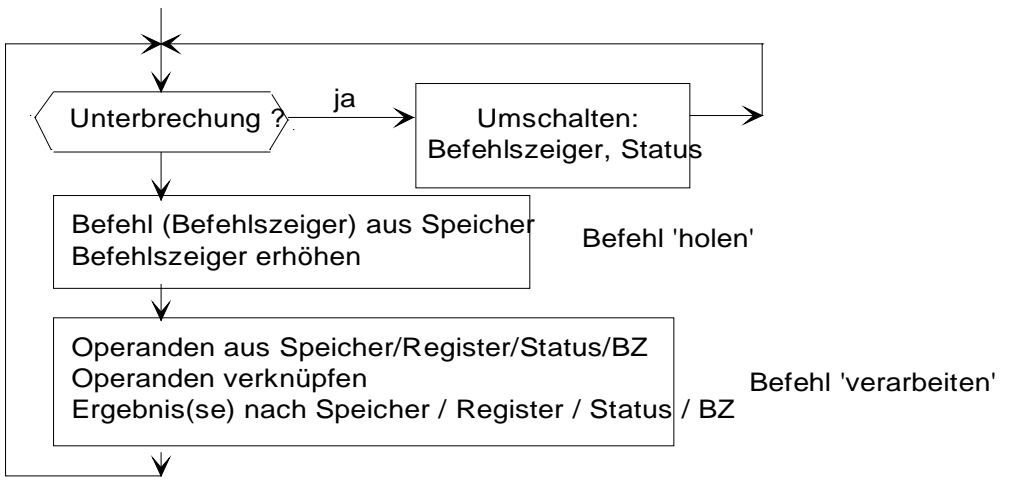

## **Abbildung 4: Programmausführung**

Programmausführung:

- Prozeß aus Befehlsbearbeitungen
- Prozeß benötigt Betriebsmittel: Prozessor, Speicher, E/A-Geräte

## **2.1.2 Prozessor**

Moderner Prozessor: a) Pipeline b) superscalar pipeline

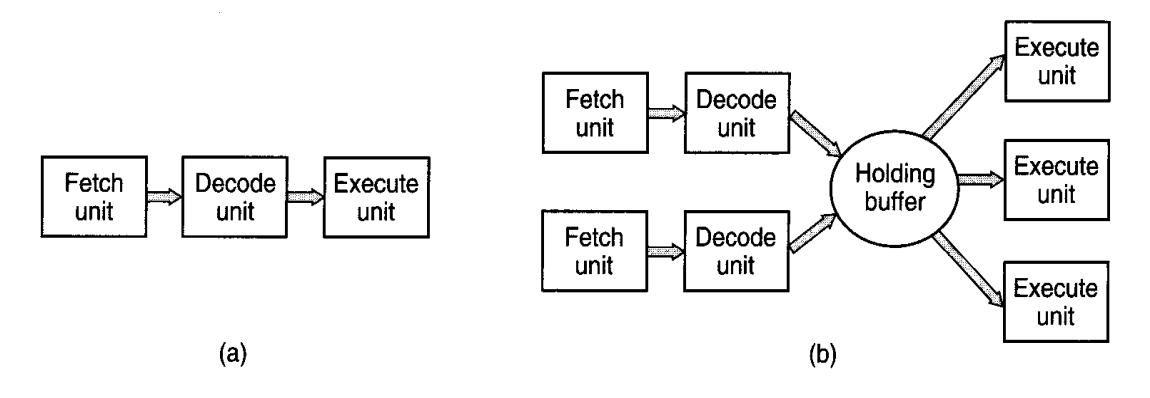

## **Abbildung 5: Pipeline, Superskalar Pipeline**

## **2.1.3 Zentralspeicher (Memory)**

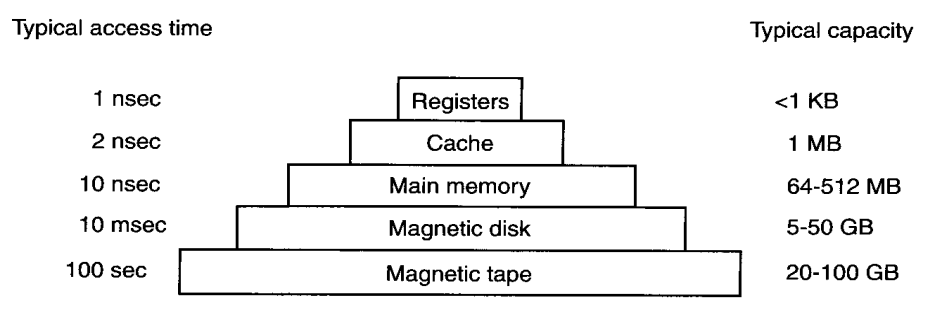

## **Abbildung 6: Zugriffspyramide**

File: 2004-ss-bt-vorlesung.sxw Page 17 of 128 03/29/2004 Ausdruck vom: 6/14/2004

"Betriebssysteme" Wirtschaftsinformatik

In embedded-Systemen: EEPROM als permanenter Speicher Neueste Entwicklung: MRAM magnetic RAM (persistent)

## **2.1.4 I/O Geräte**

Steuerung von I/O Geräten. Eine Übersicht über typische I/O-Geräte gibt die folgende Tabelle: *Tabelle 1: Übersicht I/O Geräte*

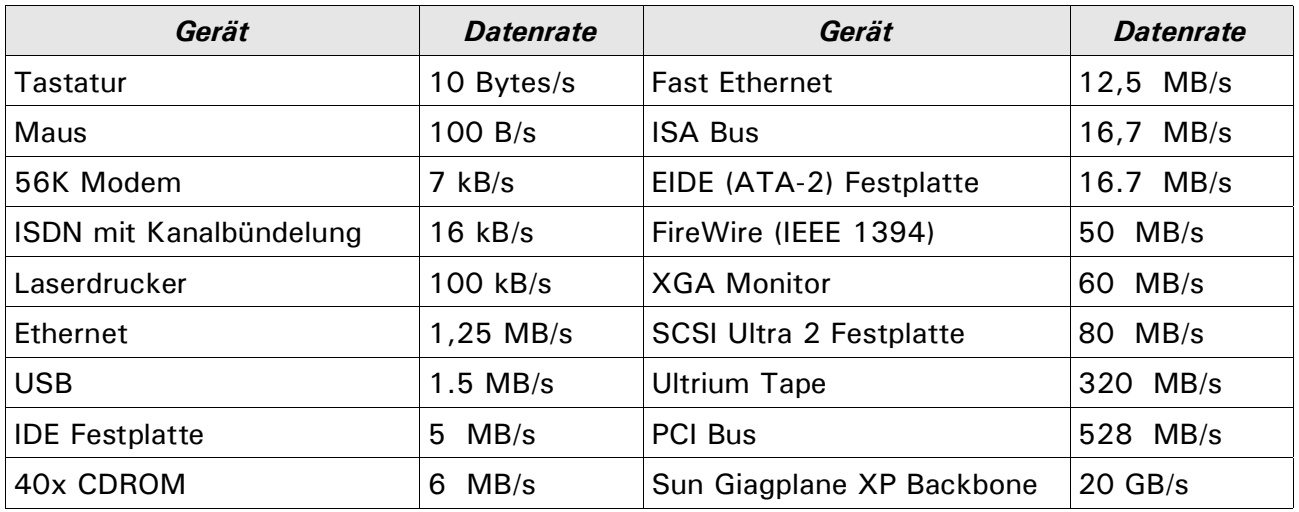

## **2.1.5 Datenbusse**

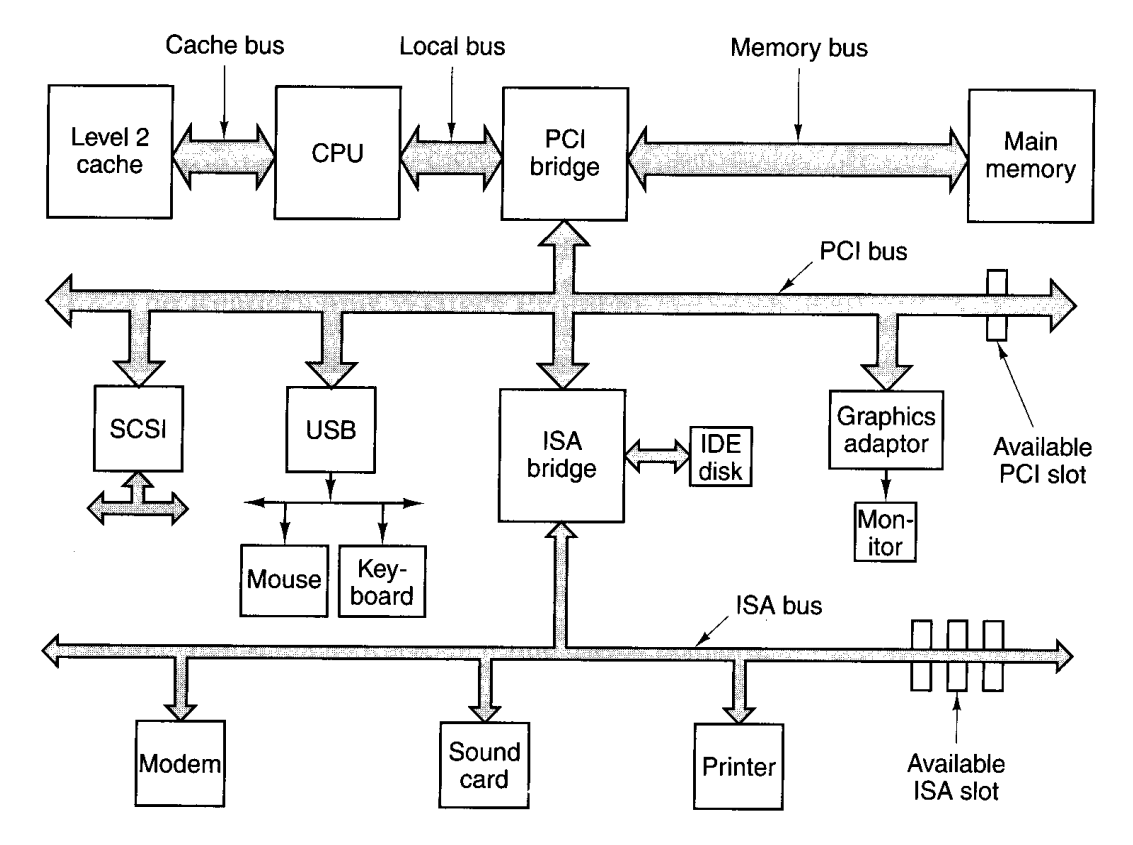

## **Abbildung 7: Pentium Busstruktur (aus [1])**

File: 2004-ss-bt-vorlesung.sxw Page 18 of 128 03/29/2004 Ausdruck vom: 6/14/2004

"Betriebssysteme" Wirtschaftsinformatik

**Dr. Ulrich Margull** Kirchweg 6 \* 93055 Regensburg Tel. (+49) 941 78956-8 Fax –9 [www.margull.de](http://www.margull.de)

## **2.1.6 Multi-Prozessor-Architekturen**

Mehr-Prozessor-Rechner:

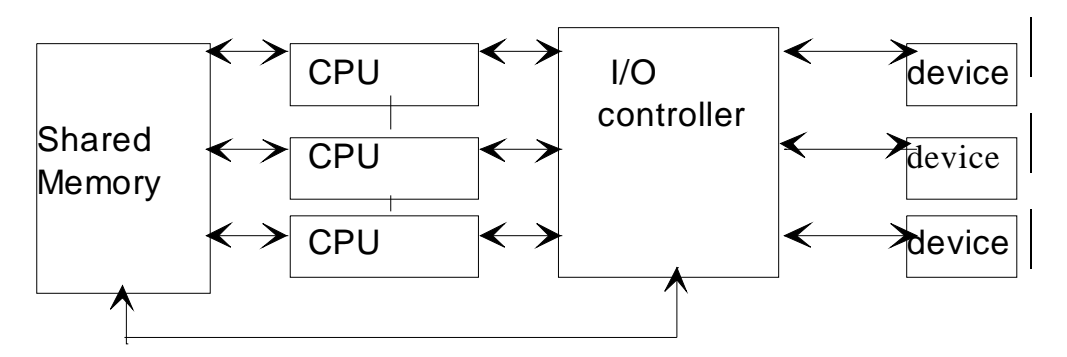

## **Abbildung 8: Schema Rechner**

#### **Verschiedene Arten von Mehrprozessorsystemen:**

- a) Shared Memory: Alle Prozessoren greifen auf denselben Speicher zu (als Pentium Hyperthreading auch im PC Standard); max. 16-32 CPUs
	- Windows Server 2003:
		- Enterprise Edition: 8 CPUs
		- Datacenter: 128 CPUs
	- Solaris 9:
		- *• One million simultaneous processes on a single system*
		- *• Up to 128 CPUs in a single system and 848 CPUs in a clustered environment*
		- *• Support for up to 576 GB of memory*
		- *• More than four billion network connections*
		- *• Up to 252 TB file systems with Sun StorEdge QFS*
		- *• IPv6, enabling a 128-bit IP address space*
		- *• A 64-bit Java virtual machine*
- b) Message-Passing: Jeder Prozessor hat eigenen Speicher, Austausch über eine Kommunikationsmatrix (Crossbar)
- c) Wide-Area Distributed System: Stand-Alone Systeme, die über ein WAN verbunden sind
	- Grid-Computing

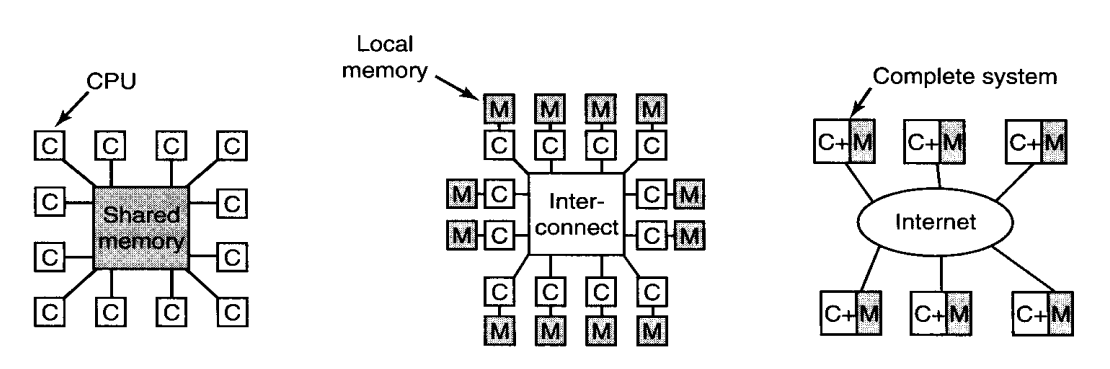

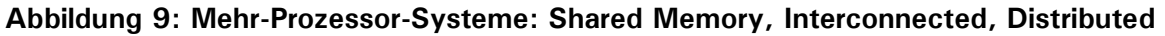

"Betriebssysteme" Wirtschaftsinformatik

## *2.2 Aufgaben, Dienste und Komponenten von Betriebssystemen*

## **2.2.1 Prozeß- und Prozessorverwaltung**

#### Prozeß

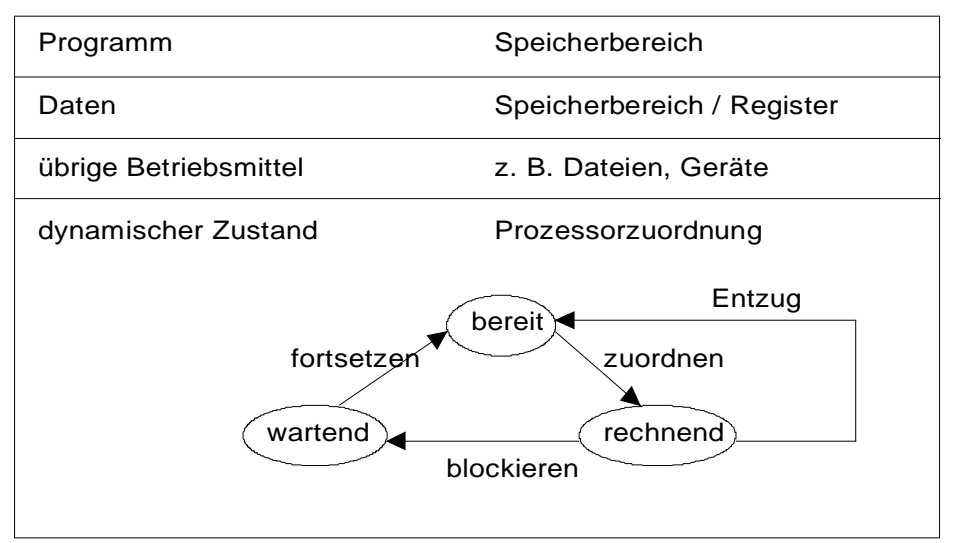

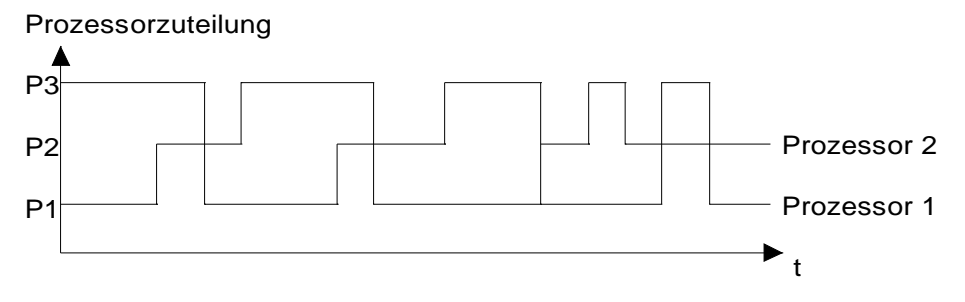

## **Abbildung 10: Prozess-Zustände, Prozessorzuteilung**

- logische Prozesse (Erzeugung, Löschung)
- Prozessorzuordnung
- gegenseitige Beeinflussung von Prozessen, Synchronisation
- Ablaufsteuerung, betriebsmittelabhängige Planung und Kontrolle des Gesamtablaufs
- Interprozess-Kommunikation:
	- a) Message Passing
	- b) Shared Memory

## **FH Regensburg BT/SS04** "Betriebssysteme" Wirtschaftsinformatik

**Dr. Ulrich Margull** Kirchweg 6 \* 93055 Regensburg Tel. (+49) 941 78956-8 Fax –9 [www.margull.de](http://www.margull.de)

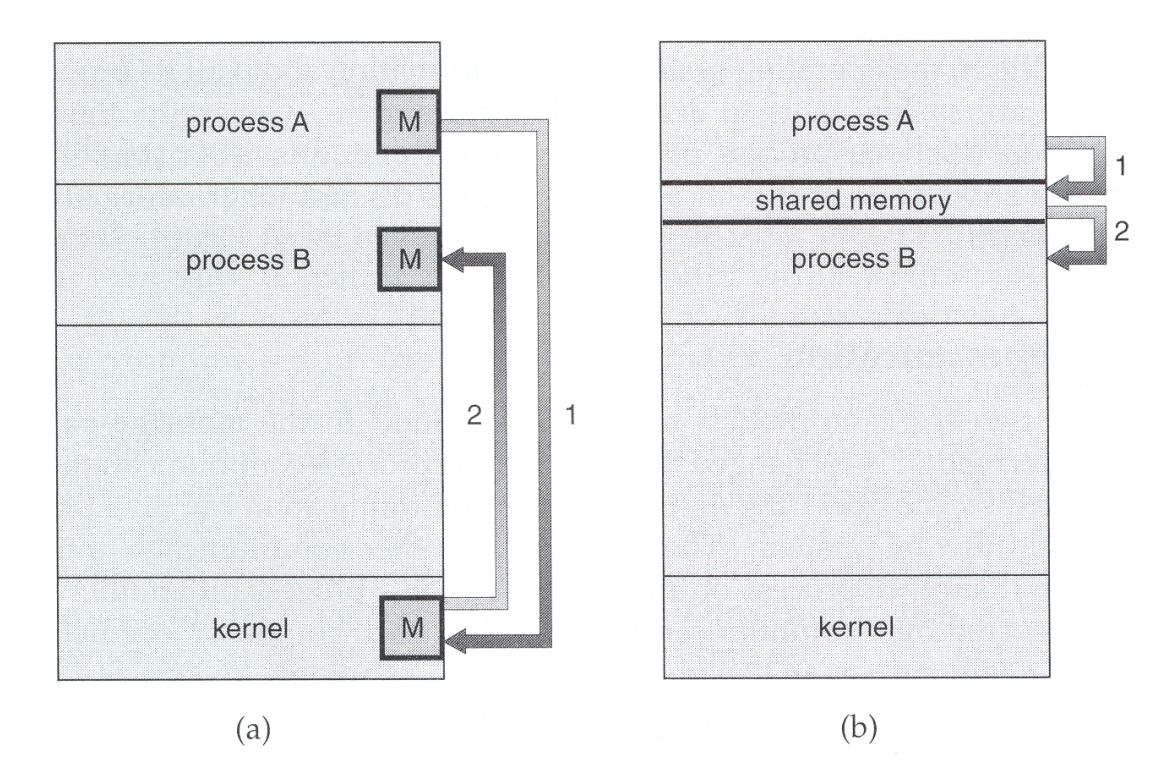

## **Abbildung 11: Interprozess-Kommunikation (a) Message Passing, (b) Shared Memory**

## **2.2.2 Programmverwaltung**

(übersprungen)

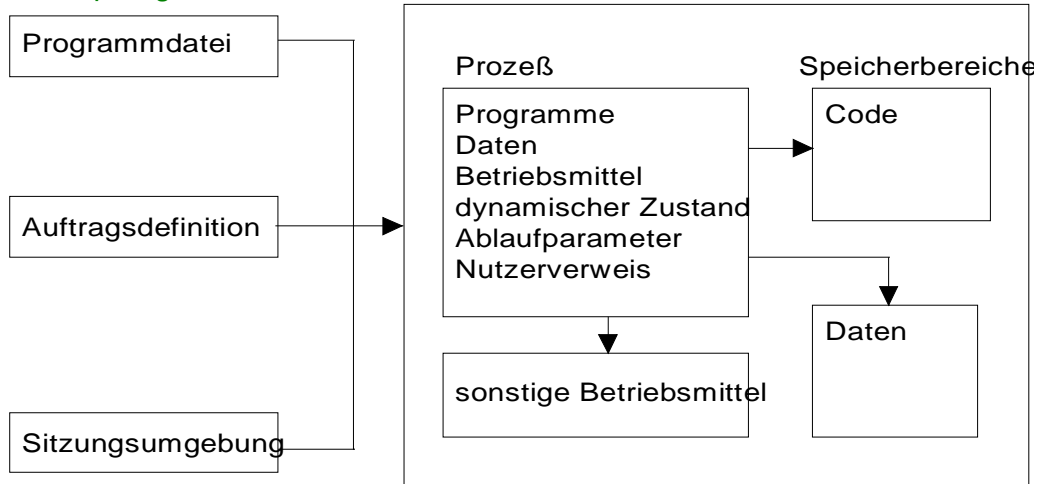

## **Abbildung 12: Übersicht Programmverwaltung**

- Definition von Programmen
- Zuordnung von Programmen zu Prozessen
- Abbildung des Programmablaufs auf Prozesse
- **Besonderheiten** 
	- mehrfach-verwendbarer Code
	- dynamisches Binden

File: 2004-ss-bt-vorlesung.sxw Page 21 of 128 03/29/2004 Ausdruck vom: 6/14/2004

"Betriebssysteme" Wirtschaftsinformatik

- z.B. shared Libraries (.dll unter Windows)
- Komponenten-Middleware COM/DCOM, CORBA

## **2.2.3 Zentralspeicherverwaltung**

Virtuelle Speicherverwaltung (Paging)

- Jeder Prozess hat eigenen, virtuellen Speicher
- Memory Management Unit setzt jeden Adress-Zugriff von der virtuellen Adresse auf die physikalische um -> eigene MMU-Hardware nötig
- Ist der physikalische Speicher ausgeschöpft, können Seiten auf die Festplatte ausgelagert werden. Greift ein Prozess auf diese Seiten zu, so wird ein Seitenfehler ausgelöst -> die Seite muss von Festplatte nachgeladen werden

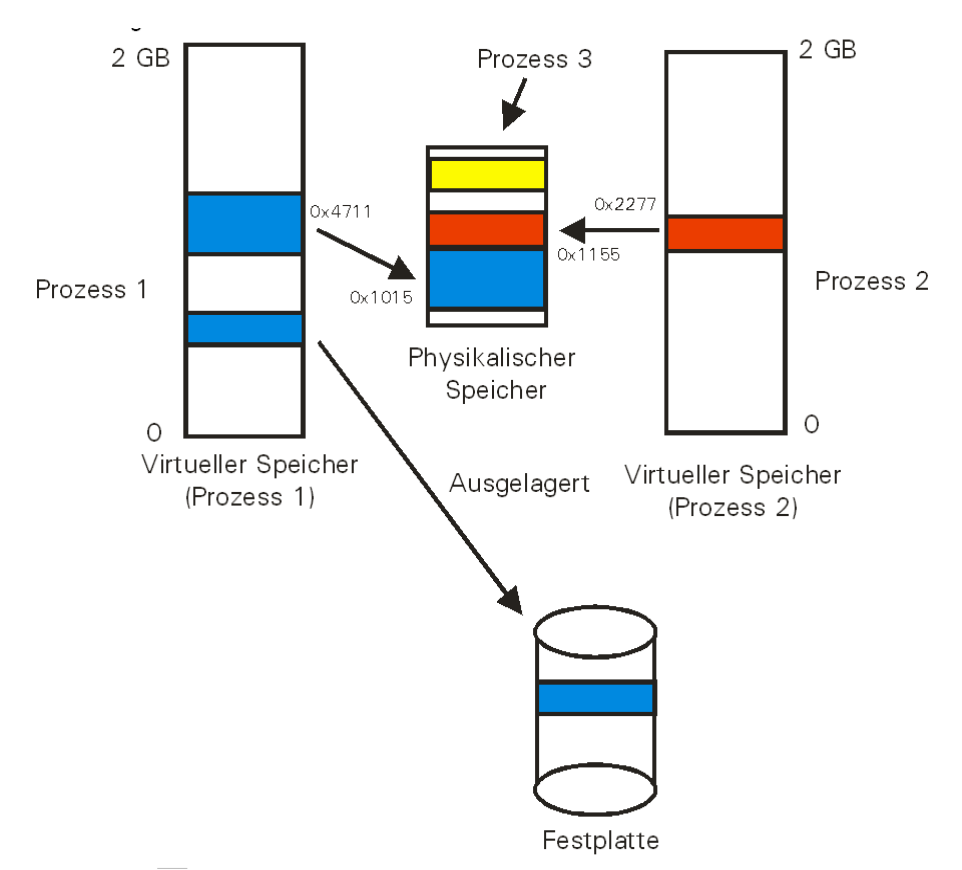

**Abbildung 13: Übersicht virtuelle Speicherverwaltung**

## **Aufgaben:**

- Belegung, Freigabe und Zuordnung von verschiedenen Speicherbereichen an Prozesse
- Verwaltung des Zentralspeichers
- gegenseitiger Zugriffsschutz
- virtuelle Adreßräume

**Dr. Ulrich Margull** Kirchweg 6 \* 93055 Regensburg Tel.  $(+49)$  941 78956-8 Fax -9 [www.margull.de](http://www.margull.de)

"Betriebssysteme" Wirtschaftsinformatik

## **2.2.4 Ein-/Ausgabe-Steuerung**

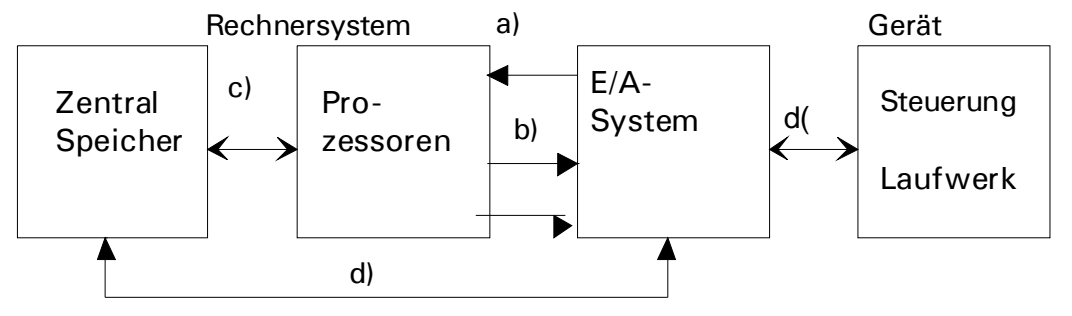

## **Abbildung 14: Schema E/A Steuerung**

- Datenfluss:
- a) Ein/Ausgabeunterbrechungen
- b) Ein/Ausgabebefehle
- c) Interprozessorsignale
- d) Daten
- e) Busprotokoll:

Bus Befehle, Gerätedaten (Adresse, Status), Transferdaten

## Aufgaben:

- Geräte-/Konfigurationsverwaltung
	- \* Verkabelung
	- \* Parameter
- physikalische Ein-/Ausgabe
	- \* Gerätesteuerung
	- \* Datentransfer
- logische Geräte
	- \* z.B. Dateien
		- \* Abbildungs- und Zugriffsparameter
- logische Ein-/Ausgabe
	- \* Dateiorganisation
	- \* Dateizugriffe
- Betriebsmittelverwaltung
	- \* Zuordnung zu Prozessen

## **2.2.5 Externe Datenverwaltung**

(übersprungen)

#### *2.2.5.1 Physikalische Speichermedien*

- \* Magnetplatte (Schreib-/Lesekopf, Sektor, Spur)
- \* Magnetband (Block, Spur, Sprosse)

#### Dateien

\*logischer Adressraum der Datei Satz: logische Zugriffseinheit für Ein/Ausgabe Logische Zugriffsstruktur: Satz-Schlüsselfeld

"Betriebssysteme" Wirtschaftsinformatik

#### **Dr. Ulrich Margull** Kirchweg 6 \* 93055 Regensburg Tel.  $(+49)$  941 78956-8 Fax -9 [www.margull.de](http://www.margull.de)

Feld: vom Programm auswertbarer Teil eines Satzes \*Physikalischer Adressraum der Datei

## Block: physikalische Zugriffseinheit für Ein/Ausgabe

#### **Dateiorganisation**

- \* Darstellung: sequentiell, indexsequentiell,direkt ...
- \* Zugriffsmethoden: sequentiell, indexsequentiell, physikalisch ..
- \* Verwaltung:
	- Statisch: Dateikataloge, Speicherplatz, ... Dynamisch: Sperrenverwaltung, ...

#### **2.2.6 Betriebsmittelverwaltung (Resource Management)**

- Betriebsmittel
	- physikalisch (z.B. Festplatte) logisch (z.B. Datei)
	- aktiv (z.B. Prozessor, Festplattencontroller) passiv (z.B. Drucker)
	- exklusiv (z.B. CD Brenner) teilbar (z.B. Netzwerk)
	- unterbrechbar (z.B. Speicherbelegung: kann geswappt werden) ununterbrechbar (z.B. CD-ROM Brenner)
- Anforderung, Belegung, Freigabe
- Fremdzuweisung, Entzug
- Wettbewerb um Betriebsmittel: Achtung Verklemmung (Deadlocks)!
	- Beispiel Deadlock: ein Programm fordert zunächst den Drucker, dann eine Datei "message.log" an, um eine Meldung auszugeben. Ein anderes Programm fordert zunächst die Datei "message.log" an, dann den Drucker -> Verklemmung möglich!

#### **Anderes Beispiel:**

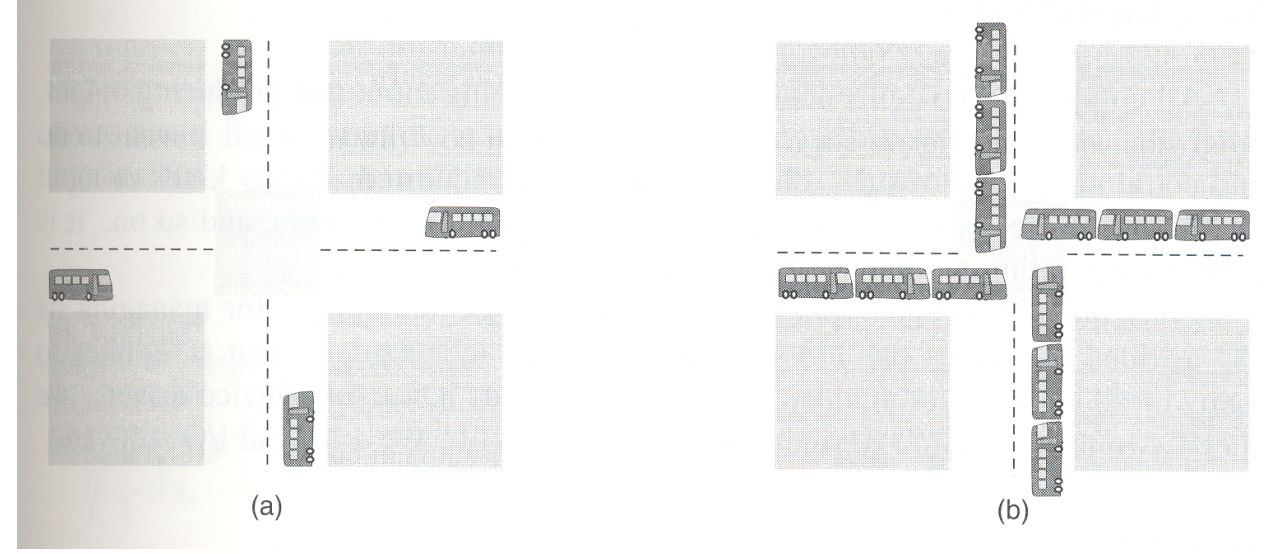

#### **Abbildung 15: Deadlock an der Kreuzung**

- Auswahl- und Zuteilungsstrategien
- Verklemmungen (Verhinderung, Entdeckung, Auflösung)

"Betriebssysteme" Wirtschaftsinformatik

## **2.2.7 Zugriffsschutz (Security)**

Gegenseitiger Schutz der Prozesse :

- Speicher auslesen, überschreiben
- Fremde Dateien lesen, manipulieren
- Tastatureingaben, Bildschirmausgaben

-> Rechtesystem "erlaubt" oder "verbietet" Zugriff auf Objekte des BT, z.B. Dateien, Programme,

## **2.2.8 Kommando-Interpreter (Shell)**

Direkter Zugang des Benutzers zum BT, Dateisystem

- è Teil des BT, z.B. DOS, Windows
- è Fremdprodukt, z.B. bei Unix "bash"

## *2.3 Betriebssystem Strukturen*

## **2.3.1 Einfache Strukturen**

## *2.3.1.1 Beispiel MS-DOS*

- Sehr einfache Struktur
- User-Programme greifen direkt auf BIOS (hardware) zu, keine Kontrolle, kein Schutz
- Nur 1 Programm gleichzeitig möglich
	- Jedoch "speicher-resistente Programme" TSR (terminate and stay resident) möglich: diese TSR installieren sich in einer Interrupt-Kette, z.B. bei Tastaturangaben, lesen alle Tastatureingaben & werden bei Bedarf aktiv.

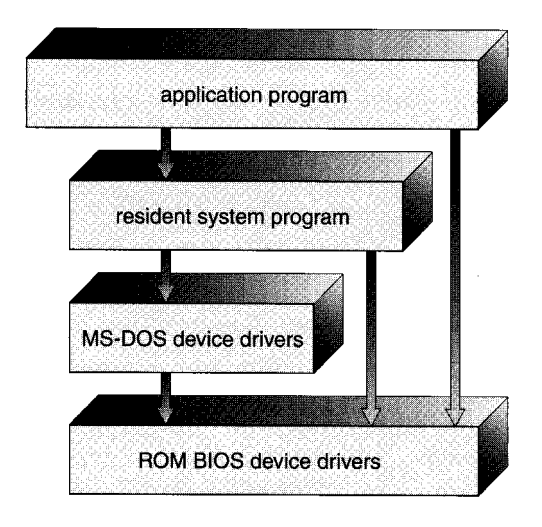

## **Abbildung 16: DOS Struktur**

## *2.3.1.2 Beispiel: Unix*

- Großer, monolithischer Kernel der das gesamte BT enthält: ein großes ausführbares Programm
- 2 Schichten bzw. Modi: User und Kernel; Definierter Übergang vom User-Space in den Kernel Space via System Trap:

File: 2004-ss-bt-vorlesung.sxw Page 25 of 128 03/29/2004 Ausdruck vom: 6/14/2004

"Betriebssysteme" Wirtschaftsinformatik

- Typischerweise Software-Interrupt mit Parameterübergabe (Register, Stack, gemeinsamer Speicher)
- Parameter werden genau geprüft
- Im User-Mode nur beschränkter Zugriff auf Hardware-Resourcen:
	- *Prozessor-Interrupts* können nicht abgeschalten werden -> Prozess schaltet Scheduler ab!
	- Kein Zugriff auf *Interrupt-Vektortabelle* -> Prozess verbiegt Scheduler-Timer-Interrupt auf sich selbst -> Scheduler geht nicht mehr
	- *Kein direkter Speicherzugriff* -> User-Prozess zerstört Kernel-Datenstrukturen, löscht z.B. alle anderen Prozesse
	- *Kein Zugriff auf I/O* möglich -> User-Prozess stört andere I/O Vorgänge
	- *Hardware-Unterstützung nötig*: wenn der Prozessor den User-Mode nicht unterstützt, kann man keine saubere Trennung implementieren
- Typischerweise 5 Bereiche:
	- Prozess-Kontrolle
	- Datei-Verwaltung
	- Geräte-Verwaltung
	- Informationsaustausch, z.B. date / time Funktionen
	- Interprozess-Kommunikation

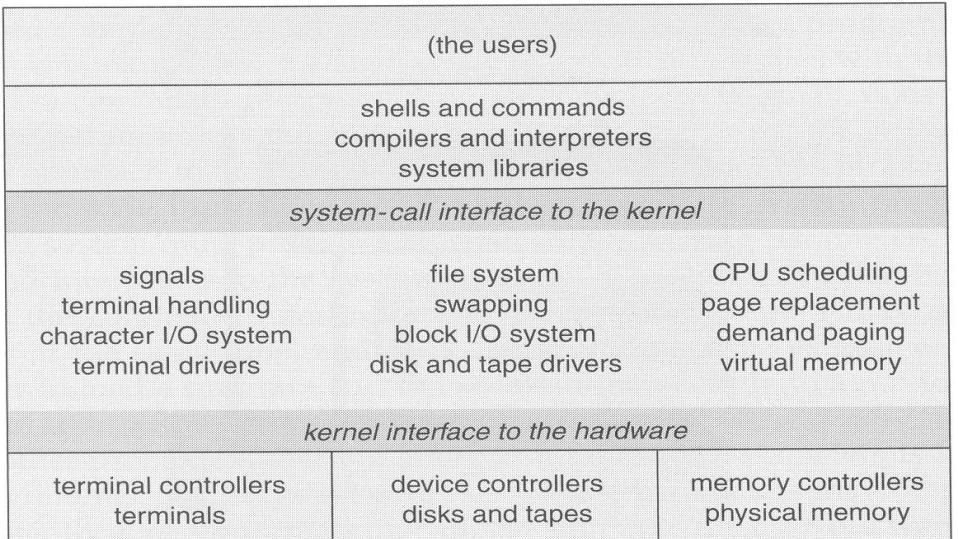

## **Abbildung 17: Unix Struktur (siehe Folie)**

## **2.3.2 Microkernel**

- è Carnegie Mellon University entwickelt das BT "Mach" mit Mikrokernel Ansatz:
	- Alle nicht unbedingt benötigten Komponenten werden aus dem Kernel entfernt und als User- oder Systemkomponenten implementiert

"Betriebssysteme" Wirtschaftsinformatik

- Kernel stellt Kommunikationsdienste zwischen den Komponenten zur Verfügung, z.B. durch Message Passing
- Dadurch sehr kleiner Kernel möglich
- è Vielfach in anderen Systemen verwendet, z.B. Tru64 UNIX, MacOS X Server; hybrider Ansatz in WinNT
- è Teilweise in XP verwirklicht

## *2.3.2.1 Beispiel Windows XP*

- Hardware Abstraction Layer
- Kernel: Non-Preemptive -> muss deshalb klein und schnell sein
- Executive
- Win32 Subsystem: Programmierer-Schnittstelle zum OS; einige tausend Funktionen
- User mode / kernel mode
- Window Manager im Kernel -> bei Unix typischerweise im User-Mode (X11 Server)

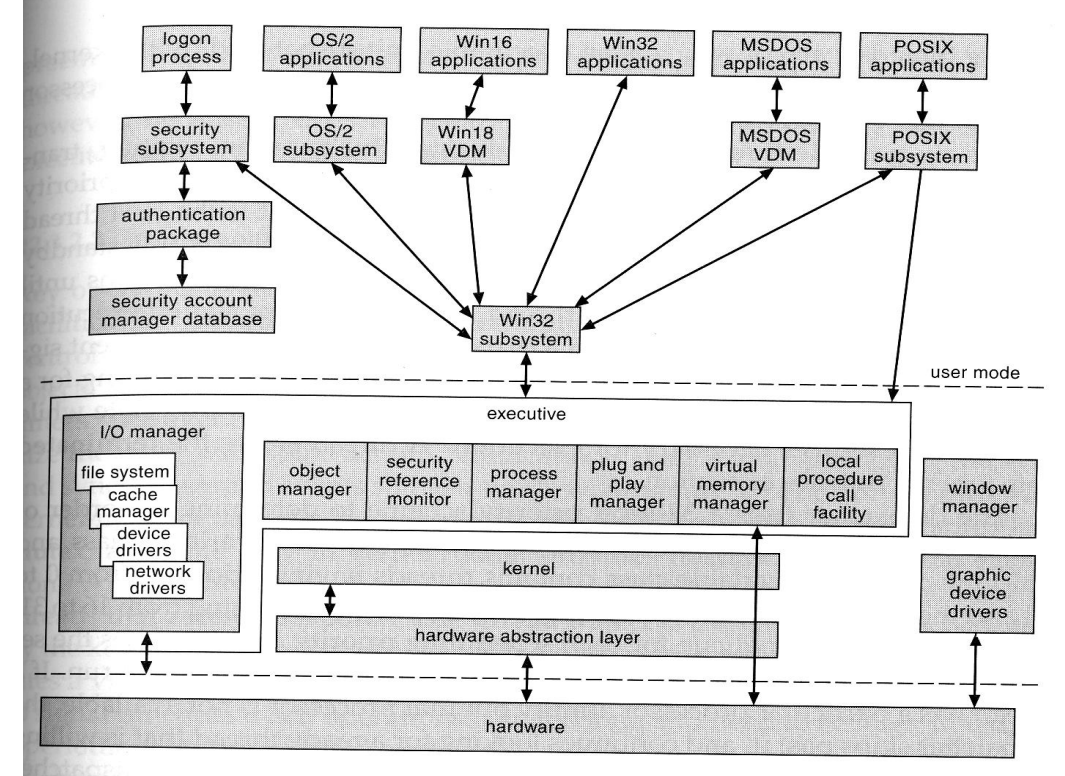

**Abbildung 18: Windows Übersicht**

**Dr. Ulrich Margull** Kirchweg 6 \* 93055 Regensburg Tel. (+49) 941 78956-8 Fax –9 [www.margull.de](http://www.margull.de)

"Betriebssysteme" Wirtschaftsinformatik

## **2.3.3 Konzept virtueller Maschinen**

#### *2.3.3.1 Übersicht VM*

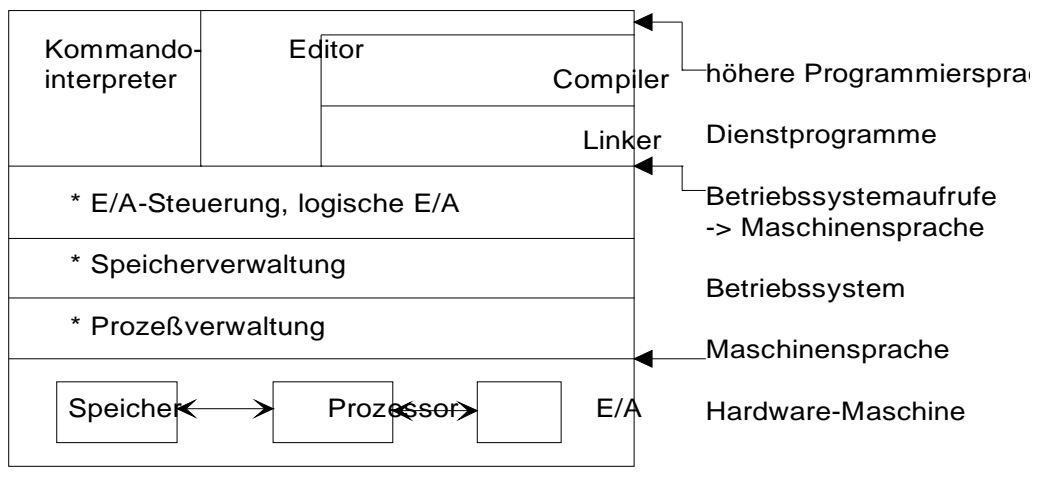

#### **Abbildung 19: Aufbau BT**

#### Maschine:

Mechanismus zur Interpretation von in Maschinensprache formulierten Programmen.

#### Virtuelle Maschine:

Durch interpretierende oder abbildende Software auf Basis einer gegebenen Maschine definiert.

#### Hierarchie virtueller Maschinen:

Hardware und Software-Schichten definieren Maschinen mit steigendem Sprachniveau

- è Strenges Schichtenmodell
	- Jeder Layer greift nur auf den nächst-niedrigeren Layer zu
	- der untere Layer stellt eine vollständige "Maschine" zur Verfügung
	- unterschiedliche Definitionen in der Literatur, z.B. Schichtenmodell nur bei VM
- è Erstmals in IBM OS/370 realisiert:

#### *2.3.3.2 OS/370*

- è Vorteile:
	- Vollständiger Schutz durch Kapselung -> Sicherheit
	- System-Entwicklung ohne Unterbrechung möglich

## **FH Regensburg BT/SS04** "Betriebssysteme" Wirtschaftsinformatik

**Dr. Ulrich Margull** Kirchweg 6 \* 93055 Regensburg Tel. (+49) 941 78956-8 Fax –9 [www.margull.de](http://www.margull.de)

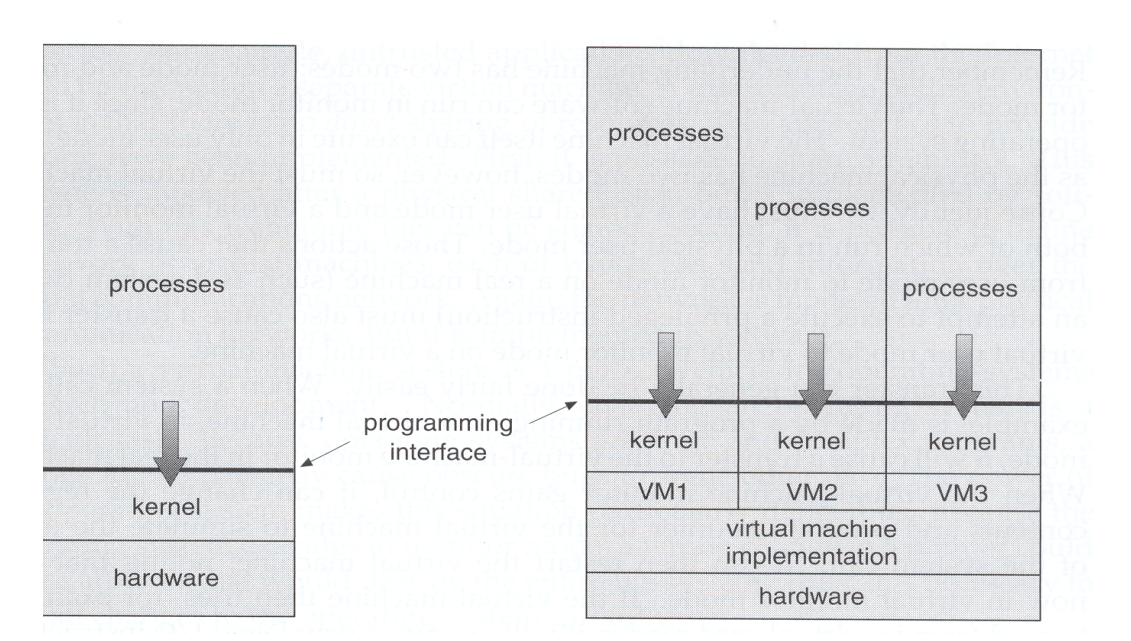

## **Abbildung 20: Virtual Machine (VM) OS/370**

## *2.3.3.3 Java Virtual Machine (JVM)*

Virtuelle Maschine auf bytecode-Basis:

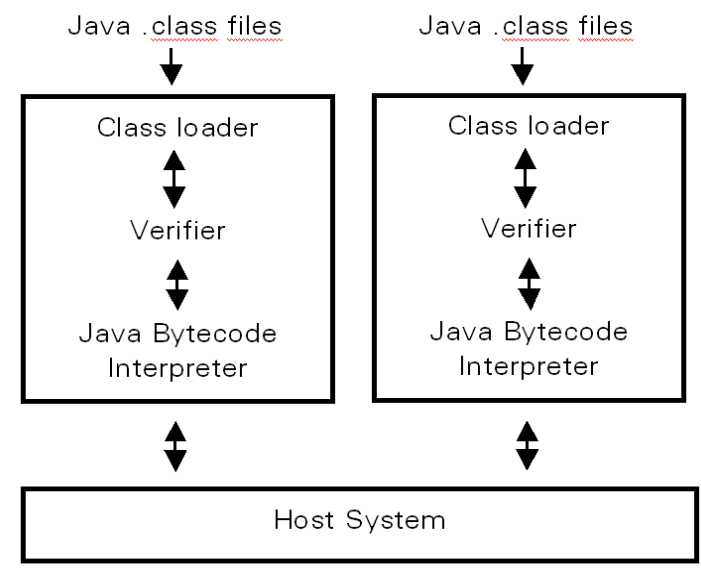

## **Abbildung 21: Java VM**

## *2.3.3.4 Weitere Virtuelle Maschinen*

- Emulation von PC-Rechnern:
	- o VMWare emuliert PC-Hardware
	- o Windows auf Linux-Systemen ist möglich
- Microsoft Virtual Server: neue Server-Familie
- Win32-Emulation: WINE (**W**ine **I**s **N**ot an **E**mulator)